# **como realizar saque no bet365**

- 1. como realizar saque no bet365
- 2. como realizar saque no bet365 :como jogar esporte bet
- 3. como realizar saque no bet365 :cbet download

### **como realizar saque no bet365**

#### Resumo:

**como realizar saque no bet365 : Explore o arco-íris de oportunidades em mka.arq.br! Registre-se e ganhe um bônus exclusivo para começar a ganhar em grande estilo!**  contente:

No Brasil, o basquete é um esporte cada vez mais popular, e muitos fãs desse esporte querem ser ainda mais participativos e colocar apostas em como realizar saque no bet365 seus times favoritos. Entretanto, muitas pessoas não sabem por onde começar. Neste artigo, nós vamos guiá-los no processo de colocar uma aposta no basquete, especialmente no NBB, por meio do site de apostas esportivas popular, o Bet365.

Passo a passo para se cadastrar e fazer uma aposta no Bet365

Acesse o site oficial do Bet365

Vá até a página inicial do Bet365, clique em

"Não sou um membro"

Para criar seu Bet Builder, você precisará De:;navegue até o dispositivo ou evento escolhido e selecione os recurso Bet Builder do seu dispositivos. cabeçalho cabeçaslhos cabeçalho. Você verá todos os mercados disponíveis e suas probabilidades de Construtor, Aposta a serão calculadaS coma adiçãode cada um dos seus mercados. Seleção,

Navegue até a classificação esportiva ou evento selecionado. Adicione como realizar saque no bet365 seleção ao boletim de aposta, Os construtores em como realizar saque no bet365 probabilidades exigem três e mais seleções com chancesm combinadaSde 1/1ou superior; Clique na opção 'Winningsing Boost' da parte inferior), seu retorno seráajustado para incluir o aumento Para O seu Ganhos.

## **como realizar saque no bet365 :como jogar esporte bet**

Na maioria das vezes, você não vai encontrá-lo lá porqueGoogle raramente permite qualquer aplicativo de jogo em como realizar saque no bet365 seu plataformas plataformas. Para lidar com este problema, algumas das principais empresas de jogos de azar decidiram criar um arquivo apk. Os apostadores que querem usar o aplicativo precisam baixar e instalar este arquivo para app, que geralmente leva um par de segundos.

Apostas Desportivas App App App App Loja Loja Caesars Sportsbooks +P (44K) App App 4,6 Estrelas Avaliações)) FanDuel App App 4,8 Estrelas +P (1,1M) Avaliações))

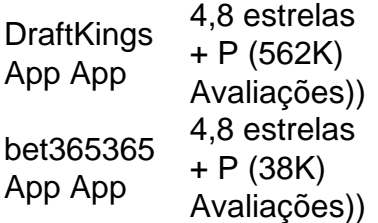

A bet365 é uma das casas de apostas esportivas mais populares do mundo, oferecendo aos seus usuários a possibilidade de ganhar altos prêmios com pouco dinheiro investido. O que é uma aposta 9 Fold?

Uma aposta 9 Fold é uma aposta em como realizar saque no bet365 que o apostador escolhe 9 seleções e todas elas devem vencer para que a aposta seja ganhadora. Essa forma de aposta pode ser muito lucrativa,mas também é de alto risco.

Como fazer uma aposta 9 Fold na bet365?

Para fazer uma aposta 9 Fold na bet365, siga os seguintes passos:

# **como realizar saque no bet365 :cbet download**

### E

turbilhão espreitando sob a superfície da vida de Oscar De La Hoya no boxe levantou-se com força fresca como realizar saque no bet365 Las Vegas esta semana. Na segunda pela manhã, enquanto ele estava falando alegremente para mim desde como realizar saque no bet365 casa na Los Angeles tudo tinha se sentido muito diferente como o grupo celebrou seu promoção das duas maiores lutas do ano até agora!

A vitória bizarra e impressionante do mês passado para seu lutador Ryan Garcia, contra Devin Haney como realizar saque no bet365 Nova York será seguida na noite de sábado (sábado) à tarde. Jaime Munguia que também é promovido por La Hoya com como realizar saque no bet365 empresa Golden Boy enfrenta Saúl "Canelo" Álvarez - o indiscutível campeão mundial dos supermédioSétimo Médio ainda assim sendo um grande nome no boxe!

Antes de refletir sobre o papel casual Garcia no acúmulo mais estranho para uma luta na memória recente, De La Hoya tinha abordado como realizar saque no bet365 própria inimizade amarga com Canelo. O campeão mundial múltiplo 51 anos virou promotor acredita Munguia vai conseguir um poderoso chateado por Canello e acabar a era do boxe Essa possibilidade iluminou rosto da senhora Aylaa como realizar saque no bet365 cima dele!

Oscar De La Hoya foi campeão mundial como realizar saque no bet365 seis divisões de peso. {img}: UPI/Alamy

"Oh, quando Munguia ganhar", disse ele: "Eu serei a pessoa mais feliz da terra. Não por causa de voltar ao Canelo estou acima disso e o canélio virá para ir embora até que eu tenha 80 ou 90 anos; quero Munguia vencer porque merece isso como um ato coletivo - tenho promovido mungueu desde os primeiros dias como realizar saque no bet365 como realizar saque no bet365 carreira".

De La Hoya acrescentou: "E agora Ryan Garcia é a maior coisa no boxe. É incrível." Dois dias depois, caos e constrangimento irromperam. Depois que Canelo and De La Hoya se rasgavam na conferência de imprensa da quarta-feira como realizar saque no bet365 Las Vegas mostrando a profundidade do seu sentimento mútuos perante o público no final daquela tarde Garcia testou positivo para os astroinos agentes anabólicoes proibidos antes ou após como realizar saque no bet365 derrota contra Haney

De La Hoya tinha sido mergulhado como realizar saque no bet365 controvérsia que lançou uma luz sombria sobre a declaração de abertura com o qual ele havia começado nossa entrevista no início da semana. "É um ótimo momento para boxe", disse entusiasmado," é muito bom tempo pra os lutadores está fazendo coisas maravilhosas pelo jogo luta e por isso temos ainda mais trabalho na construção das estrelas do amanhã."

Canelo e De La Hoya como realizar saque no bet365 tempos mais felizes de 2010..

### {img}: Jam Media/Getty {img}

Antes de nos voltarmos para o comportamento errático Garcia, De La Hoya considerou como realizar saque no bet365 queda com Canelo. Ele havia assinado a mexicana quando Canelo tinha 20 anos como realizar saque no bet365 2010 que eles desfrutaram uma parceria lucrativa : ele ajudou-a estabelecer seu nome no EUA mas até 2024, suas relações haviam se deteriorado tão dramaticamente ao ponto do boxeador levar os promotores à corte;

"Canelo não quer fazer parte de mim", disse De La Hoya com um encolher. "Eu tenho tentado descobrir o motivo, tivemos uma ótima relação profissional por cerca 10 anos extra e ele alegou que eu ainda sou leal ao meu lado; mas mesmo assim nem consigo me envolver na minha cabeça: critiquei seu treinador [Eddy Reynoso] depois do Canello ter perdido a posição dele como realizar saque no bet365 2013". Eu respondi 'Talvez você precise mais'."

Os ataques pessoais de Canelo têm muitas vezes se concentrado nas lutas do promotor com drogas e álcool. "Ele sempre está falando sobre a luta Mayweather, onde ele foi educado? E eu não estava lá porque certas coisas estavam acontecendo na minha vida", disse De La Hoya." Eu estive como realizar saque no bet365 reabilitação da droga para cuidar das minhas vidas pessoal que o fazem voltar à ordem". O quê é isso mesmo?" Ele coloca seu pé no meu pescoço só quer me levar uma coisa muito especial agora!

Oscar De La Hoya durante como realizar saque no bet365 última luta contra Manny Pacquiao como realizar saque no bet365 2008.

### {img}: Jae C Hong/AP

"Eu mesmo estive lá, como um lutador mais velho e ele tem 33 anos agora", disse De La Hoya. Lembrando que tinha 34 quando também perdeu para Mayweather; E 1 ano depois de Manny Pacquiao ter batido nele como realizar saque no bet365 como realizar saque no bet365 luta final por 2008.

"Vejo o Canelo cansado", disse De La Hoya. Vejo a Canelo se perguntando: 'Meu Deus, tenho que acordar de manhã e fazer isso depois da vitória como realizar saque no bet365 tanto dinheiro ou tantos títulos mundiais? Tenho eu para sair do meu leito usando meus pijamas?"" De La Hoya sorriu. "Não é mais motivador quando você está vivendo luxuosamente, mas ele tem uma luta difícil na frente dele e um leão jovem que quer pegar a tocha." Acredito firmemente como realizar saque no bet365 todos os ingredientes para ter o novo campeão do México: Canelo foi ótimo lutador; eu lhe louvo por isso dentro da ringue sempre vou dar-lhe respeitos pelas suas cirurgiaes... Mas vocês têm todas as guerras de como realizar saque no bet365 idade".

"Munguia agora tem Freddie Roach [o treinador de renome] como realizar saque no bet365 seu canto. Quando eu o vi treinar recentemente, ele estava muito leve nos pés dele Ele foi jogando combinações Ele era furando e se movendo E a jab ficou impecável Então este fim-de -semana é hora para uma mudança do guarda!

"Espero que Munguia faça uma guerra. Ele é um garoto grande e pesado perfurador, tem queixo ótimo com cem socos por rodada como realizar saque no bet365 comparação ao Canelo só dá 10 ou 15 chute agora; se o Canelo pegar ele será outra história: isso pode ser muito possível mas temos de levar a juventude do Mungela."

De La Hoya sobre Jaime Munguia: "Seu trabalho é incrível, então eu me sinto muito confiante de que o Munguia vai derrubar Canelo".

### {img}: Al Bello/Getty {img} Imagens

Munguia é 27 e seu registro tem um impressionante 43-0. No entanto, ele não lutou o mesmo calibre de adversários que Canelo despachou enquanto perdeu apenas duas vezes antes De La Hoya confiante Munguia ajudou a si próprio com aço munguela para uma monumental desafio? "Absolutamente nunca dói ouvir [antigo] lutador quem esteve no rim vai tomar as medidas incríveis hoje como realizar saque no bet365 dia." Eu sinto fortemente Jab será crucial porque ninguém se deu os socos do jabs -

skip promoção newsletter passado

após a promoção da newsletter;

De La Hoya tinha sido menos confiante antes de Garcia enfrentou o Haney invicto como realizar

saque no bet365 20 abril. Durante meses anteriores à luta, García se comportou estranhamente nas mídias sociais e pessoalmente como realizar saque no bet365 saúde mental parecia angustiante pobre E suas palhaçadas boorish continuou durante a pesagem-in quando ele chugged uma garrafa da cerveja enquanto escalando 3 libras sobre os limites super leves - O mundo teve que pagar um rumor R\$ 600 mil para Ele iria perder chance depois dele " Depois que ele derrubou Haney três vezes, e ganhou a luta como realizar saque no bet365 uma noite selvagem. Garcia alegou tudo tinha sido um ato para entrar na cabeça de seu oponente "Eu tive preocupação", De La Hoya admitiu:" Assim como todo o mundo estava preocupado com Ryan García". Mas quando cheguei à Nova York no segunda-feira da semana eu fui direto ao hotel do Ryan's E como realizar saque no bet365 equipe me disse 'Olha... Ele não pode'. Ryan Garcia derruba Devin Haney durante como realizar saque no bet365 luta sensacional como realizar saque no bet365 Nova York no mês passado.

{img}: Cris Esqueda/Golden Boy / Getty {img} Imagens

Na subsequente fanfarra por Garcia, seu flagrante desrespeito pelo corte de peso foi quase esquecido. Ele não parecia se importar que era uma forma da trapaça como depois do pease-in scraping García postou a mensagem: "Por quê eu me forçaria para fazer o excesso e assim posso ser fraco? Não estou aqui pra ganhar."

Esse desprezo pelos regulamentos de peso preocupa De La Hoya? "Absolutamente. É pouco profissional, não o perdoo e isso é errado ter esse tipo da vantagem; Então há preocupações sobre disciplina: manter como realizar saque no bet365 palavra ou se apegar ao seu valor contratual... Mas eu sinto fortemente que Ryan sabia tudo aquilo por onde ele estava fazendo para acabar com Haney."

Tudo parecia muito menos brilhante na quarta-feira, quando De La Hoya retomou como realizar saque no bet365 discussão viciosa com os resultados positivos do teste de drogas Canelo e Garcia tornou conhecimento público. Começou Quando o jogador leu uma declaração como realizar saque no bet365 coletiva: "Eu seria negligente se eu não respondesse ao homem que costumava promover", disse ele sobre Canelo a respeito da droga."Ele parece ter dificuldade para lembrar quem ajudou você mesmo ser um verdadeiro astro global but; Para ficar claro... "Vou facilitar um pouco para ele. Sim, enfrentei muitos desafios na minha vida! sim eu estive como realizar saque no bet365 reabilitação várias vezes e houve alguns pontos muito baixos da como realizar saque no bet365 própria existência que não foram minhas prioridades com base no meu estado de saúde mental - o qual negligenciei por tanto tempo." Mas isso também me fez respeitar a ideia do Golden Boy ter construído Canelo Alvarez durante todo esse período". Um jovem Oscar de La Hoya como realizar saque no bet365 1991.

{img}: Mike Powell/Getty {img} Imagens

Canelo zombou de De La Hoya: "Você não sente o que está dizendo, filho da puta. Você tem a ler isso e eles escrevem para você; Não escreve nada seu idiota."

A profanação e os insultos repercutiam sobre homens de segurança corpulentos intervieram enquanto, admiravelmente Munguia sentou-se calmamente quando o circo se desenrolava. Foi mais sombrio e deprimente quando a notícia Garcia quebrou. O próprio lutador rejeitou os resultados positivos como "mentiras". Mas eu queria ouvir De La Hoya, enviei uma mensagem solicitando tempo para falarmos ainda melhor A resposta foi educada mas firme E não daria nenhuma outra entrevista esta semana!

Em vez disso, foi-me enviada uma breve declaração: "Ryan publicou várias declarações negando conscientemente o uso de substâncias proibidas - e acreditamos nele. Estamos trabalhando com como realizar saque no bet365 equipe para determinar como essa descoberta veio a ser...

O turbilhão está de volta. Bedlam e incerteza vai sombra as figuras contrastantes do Canelo, o rei envelhecido da colina; Munguia (o pretendente ansioso), como eles se enfrentam como realizar saque no bet365 uma arena escura tarde na noite sábado De La Hoya será ao lado dos anéis no seu lugar familiar perto aos olhos das tempestades sorrindo enquanto espera a última reviravolta como realizar saque no bet365 vida turbulentos dentro dele!

Subject: como realizar saque no bet365 Keywords: como realizar saque no bet365 Update: 2024/7/4 4:28:55